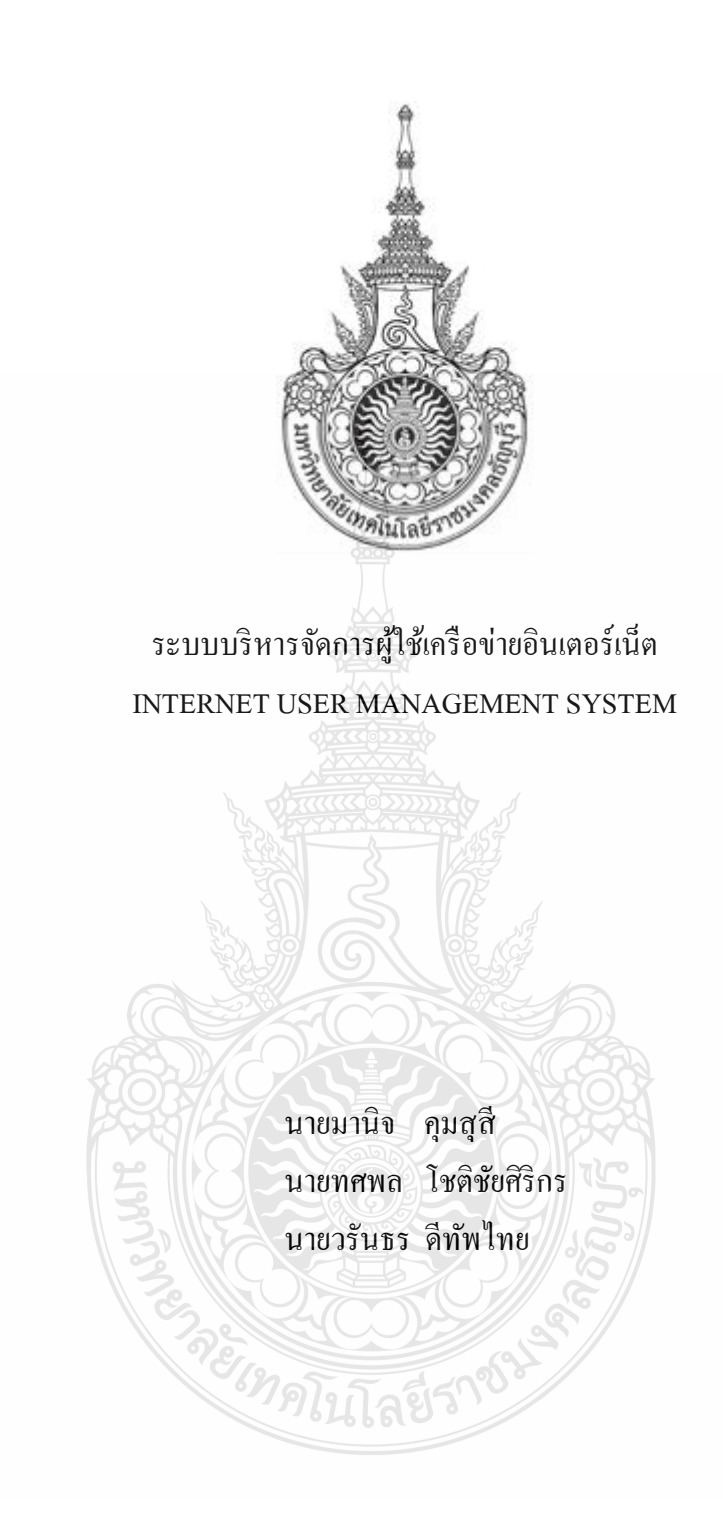

ปริญญานิพนธ์นี้เป็ นส่วนหนึ่งของการศึกษาตามหลักสูตรวิศวกรรมศาสตรบัณฑิต ภาควิชาวิศวกรรมคอมพิวเตอร์ คณะวิศวกรรมศาสตร์ มหาวิทยาลัยเทคโนโลยีราชมงคลธัญบุรี พ.ศ. 2556

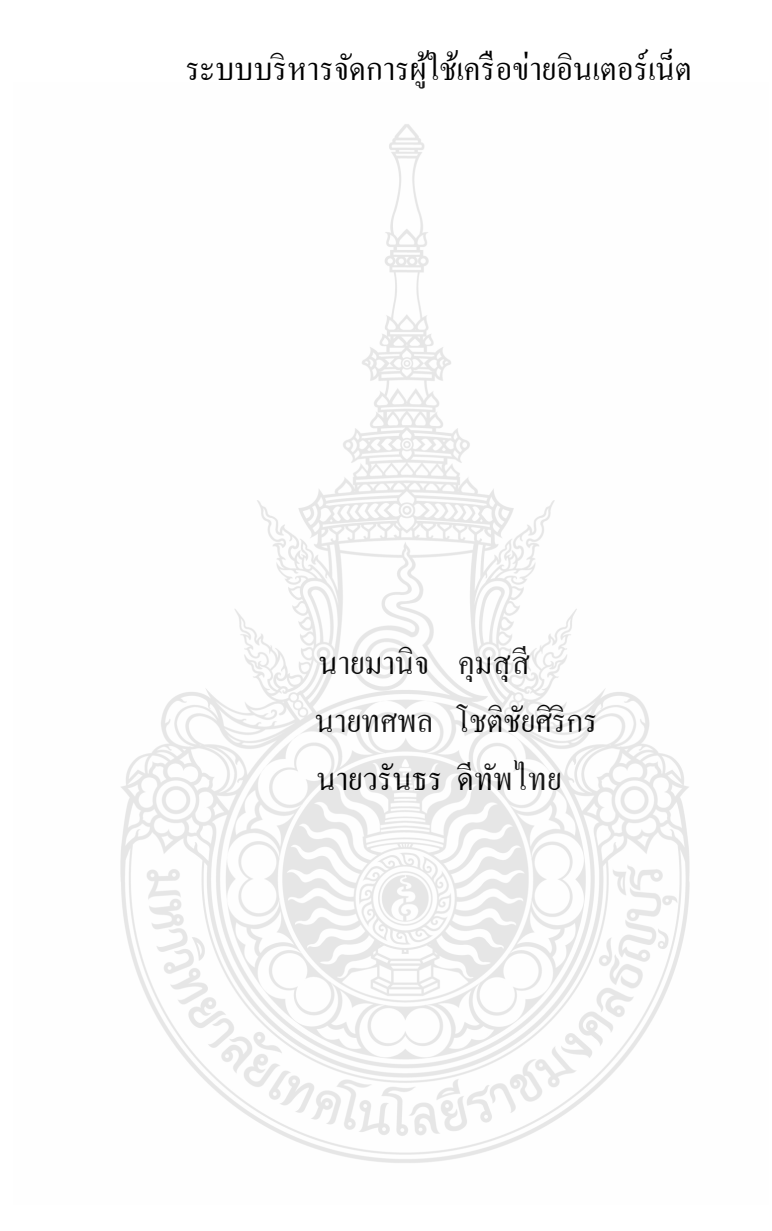

ปริญญานิพนธ์นี้เป็ นส่วนหนึ่งของการศึกษาตามหลักสูตรวิศวกรรมศาสตรบัณฑิต ภาควิชาวิศวกรรมคอมพิวเตอร์ คณะวิศวกรรมศาสตร์ มหาวิทยาลัยเทคโนโลยีราชมงคลธัญบุรี

พ.ศ. 2556

#### INTERNET USER MANAGEMENT SYSTEM

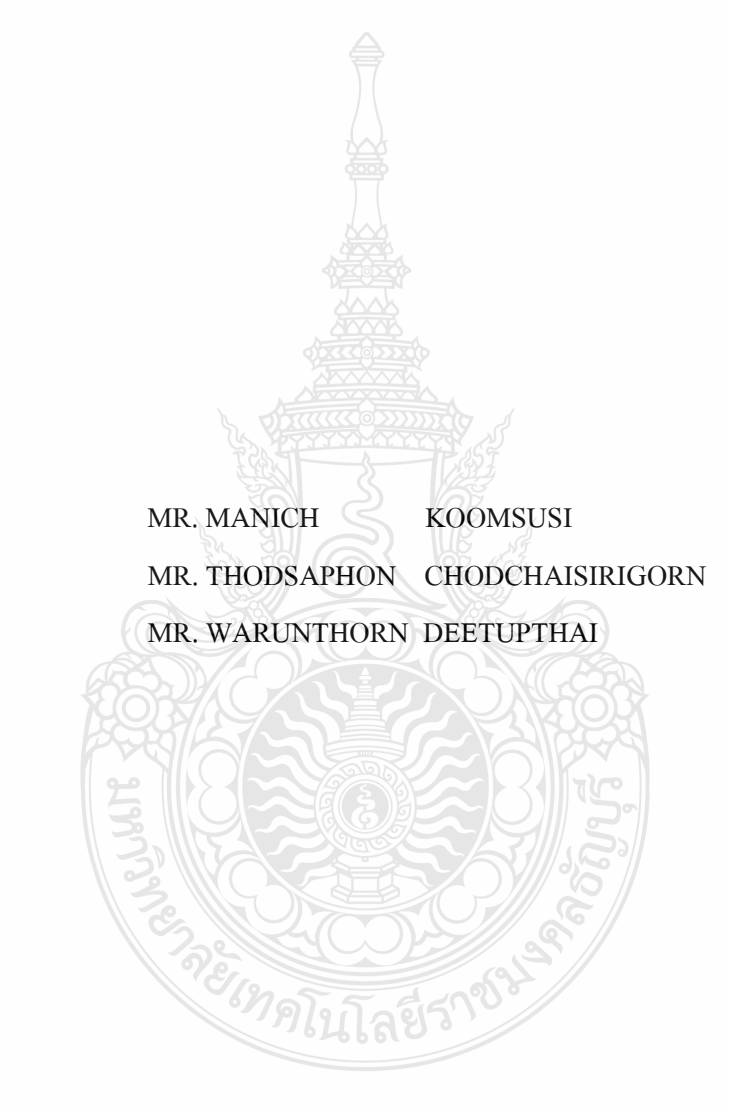

THIS PROJECT SUBMITTED IN PARTIAL FULFILLMENT OF THE REQUIREMENTS FOR THE BACHELOR DEGREE OF ENGINEERING DEPARTMENT OF COMPUTER ENGINEERING FACULTY OF ENGINEERING RAJAMANGALA UNIVERSITY OF TECHNOLOGY THANYABURI YEAR 2013

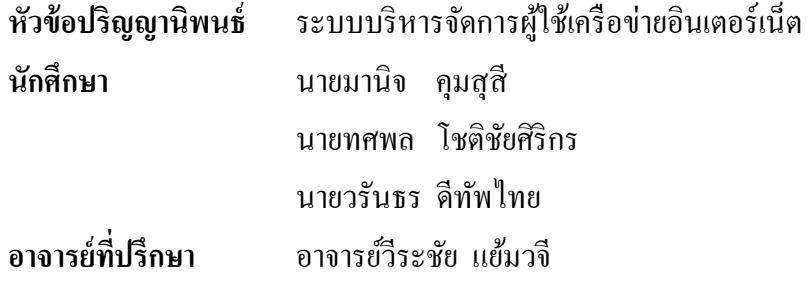

ภาควิชาวิศวกรรมคอมพิวเตอร์ คณะวิศวกรรมศาสตร์ มหาวิทยาลัยเทคโนโลยีราชมงคล ธัญบุรี อนุมัติให้ปริญญานิพนธ์นี้เป็ นส่วนหนึ่งของการศึกษาตามหลักสูตรวิศวกรรมศาสตรบัณฑิต

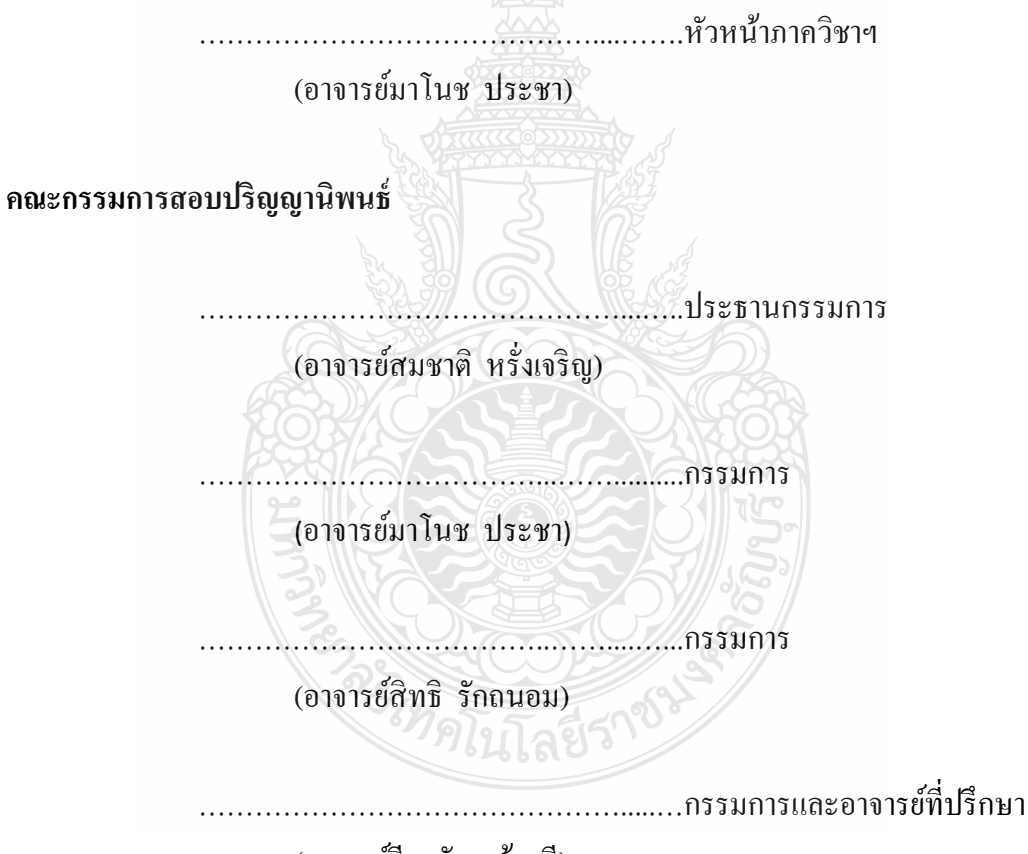

(อาจารย์วีระชัย แย้มวจี)

ลิขสิทธิ์ของภาควิชาวิศวกรรมคอมพิวเตอร์ คณะวิศวกรรมศาสตร์ มหาวิทยาลัยเทคโนโลยีราชมงคลธัญบุรี

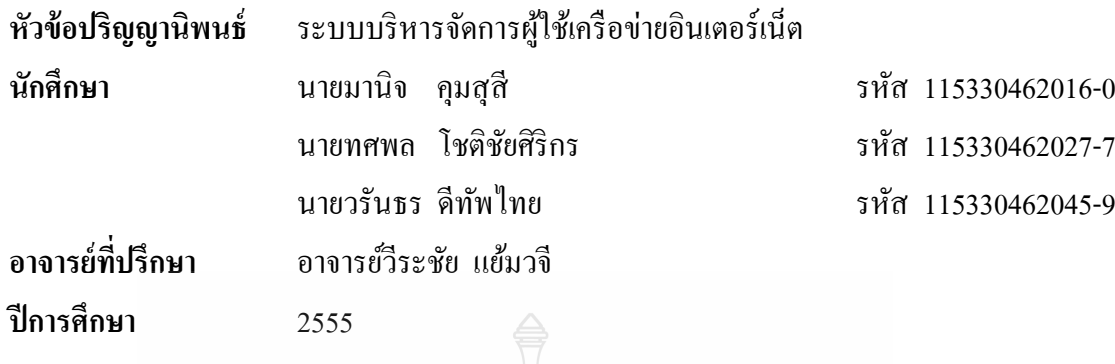

เทคโนโลยีคอมพิวเตอร์ และอินเตอร์เน็ตในปัจจุบันนั้นได้มีการพัฒนาอย่างรวดเร็ว และ ้ อีกอย่างทั้งเครื่องคอมพิวเตอร์ที่มีการใช้งานเพิ่มมากขึ้นเรื่อยๆ และจำนวนที่มีการใช้งานเครือข่าย อินเตอร์เน็ตมากขึ้น ทั้งการใช้งานทางโปรแกรมประยุกต์ ที่ต้องการใช้งานในรูปแบบของความเร็ว สูง การใช้งานทางด้านเสียง วีดีโอ และการท าธุรกรรมทางการเงิน

**บทคัดย่อ**

ทางคณะผู้จัดทำจึง ได้มีการจัดทำ "ระบบบริหารจัดการผู้ใช้เครือข่ายอินเตอร์เน็ต" เพื่อที่จะ บริหารจัดการผู้ใช้งานเครือข่ายอินเตอร์เน็ตให้มีประสิทธิภาพมากที่สุด คือการใช้ Bandwidths ทั้ง สามารถน าข้อมูลการใช้งานมาท าการวิเคราะห์เพื่อใช้ในการตัดสินใจเพิ่มอุปกรณ์ทางเครือข่ายที่มี ประสิทธิภาพมากกว่าเดิม และยังสามารถจำกัดการใช้งานของแต่ละบุคคล ได้อีกด้วยก็เพื่อที่ไม่ให้ บุคคลนั้นใช้งานเกินขอบเขตที่ตั้งกฎระเบียบไว้เพิ่มความปลอดภัยในการใช้งานระดับหนึ่ง โดยใช้ เทคโนโลยี Web application (PHP),Firewall เข้ามาพัฒนา

REVENUE AND SE

**ค าส าคัญ** Bandwidths RADIUS Firewall

#### **กิตติกรรมประกาศ**

คณะผู้จัดทำโครงงาน "ระบบบริหารจัดการผู้ใช้เครือข่ายอินเตอร์เน็ต" คณะผู้จัดทำรู้สึก ้ยินดียิ่งที่โครงงานนี้สำเร็จลุล่วงได้เพราะได้รับความกรุณาจากอาจารย์ที่ปรึกษาโครงงานนี้คือ ้อาจารย์วีระชัย แย้มวจี ที่คอยให้ความช่วยเหลือและให้คำแนะนำในทุกๆ ด้านอีกทั้งยังได้สละเวลา ้อันมีค่าของท่านที่คอยให้คำปรึกษาทุกครั้งที่ประสบปัญหา ขอขอบพระคุณคณาจารย์ทุกท่านที่ได้ ประสิทธิ์ประศาสตร์วิชาความรู้ให้แก่ข้าพเจ้า<mark>ตล</mark>อดระยะเวลาที่ศึกษาเล่าเรียนและคอยให้คำแนะนำ ที่ดีมำตลอด

ี่ สุดท้ายนี้ขณะผู้จัดทำขอกราบขอบพระคุณบิดามารดาและครอบครัวของคณะผู้จัดทำที่เป็น ึ กำลังใจและให้การสนับสนุนในทุกเรื่องๆ ทำให้คณะผู้จัดทำสามารถทำโครงการนี้สำเร็จลุล่วงไป ้ด้วยดีคุณค่าและประโยชน์อันพึงมาจากโครงงานนี้ คณะผู้จัดทำขอมอบแด่ผู้มีพระคุณทุกท่าน

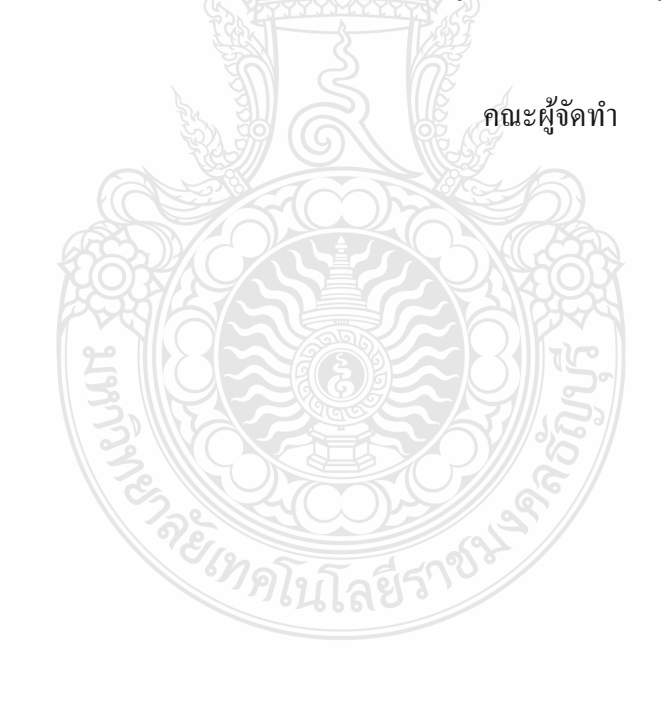

**สารบัญ**

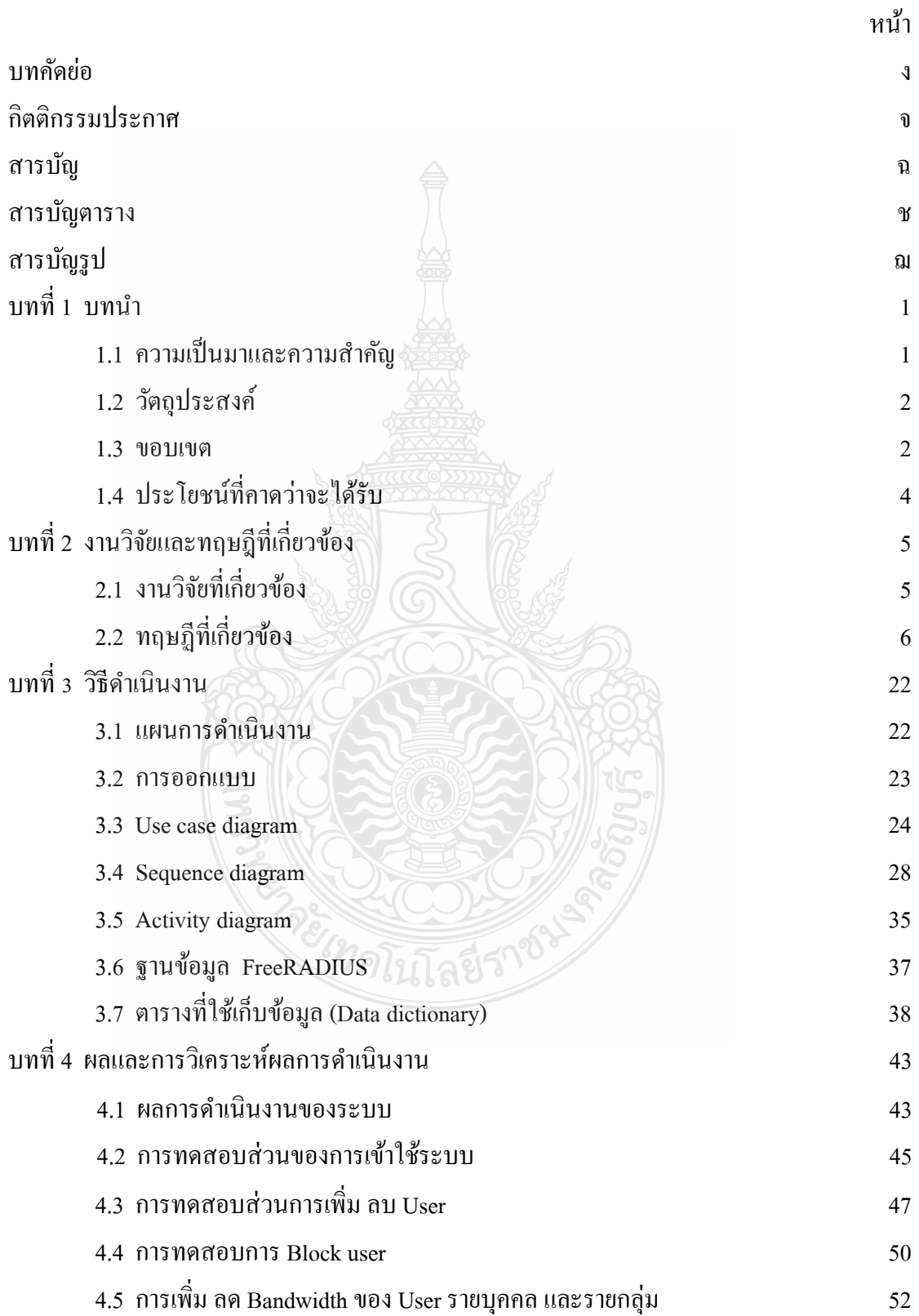

# **สารบัญ (ต่อ)**

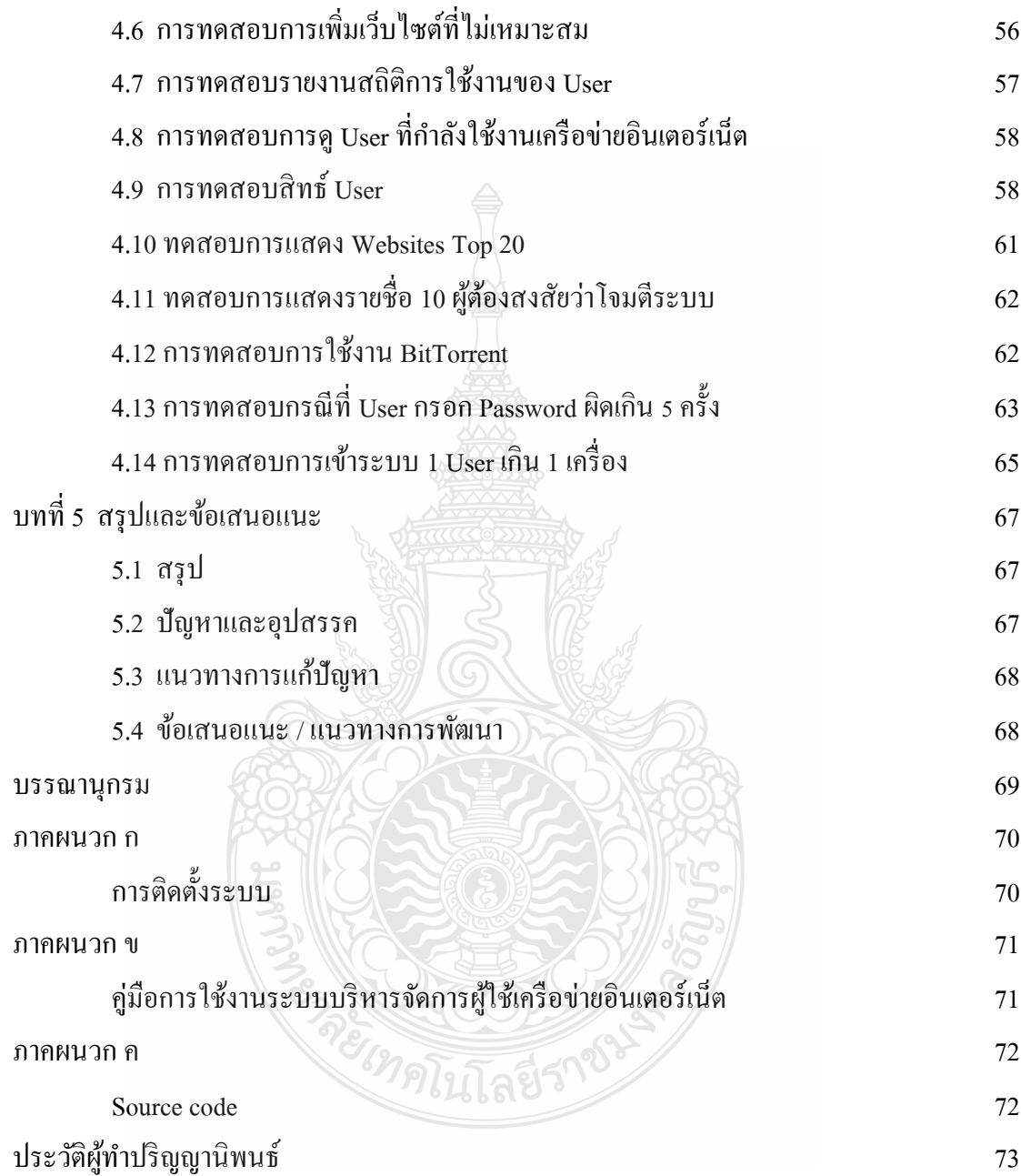

## **สารบัญตาราง**

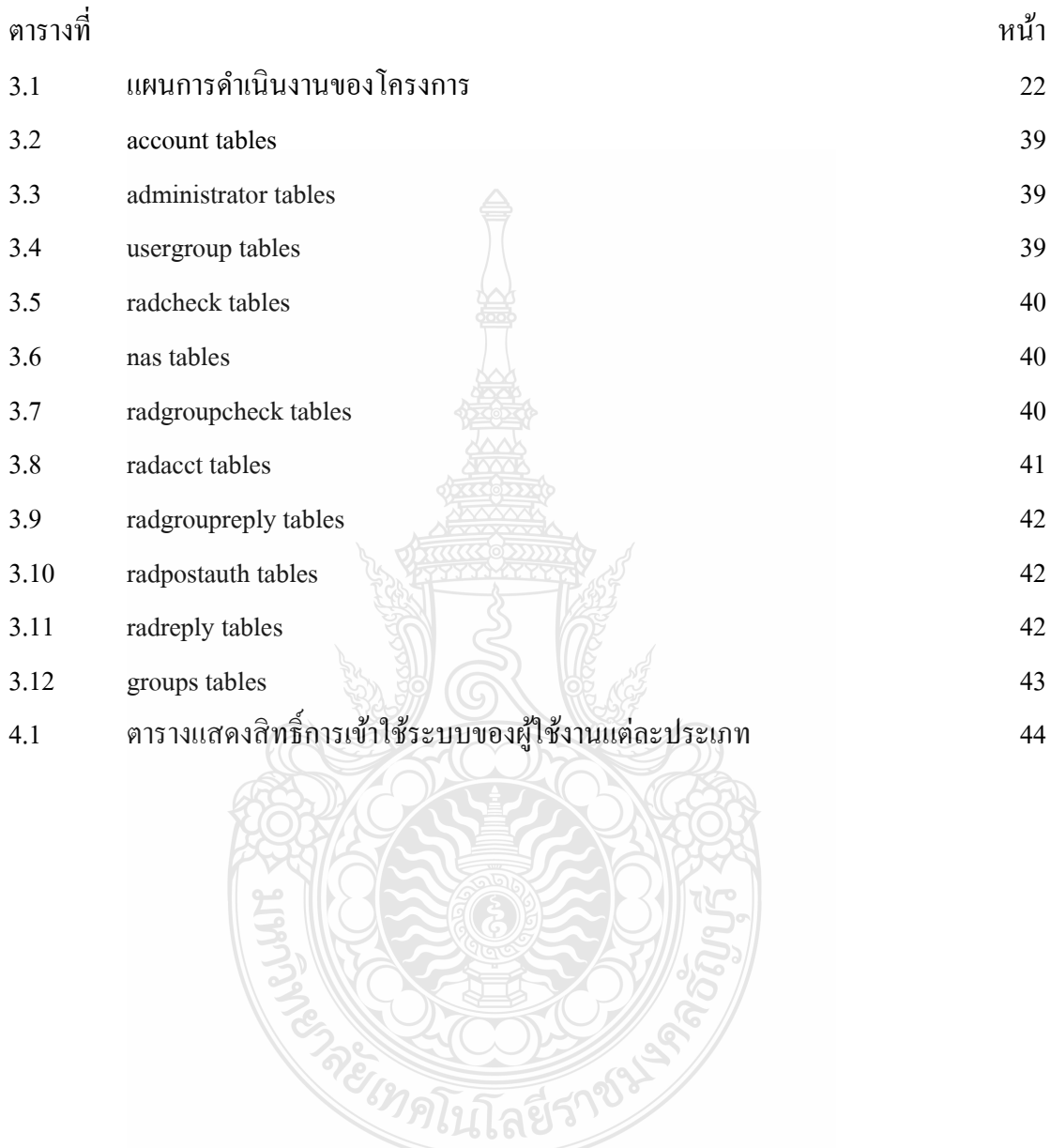

## **สารบัญรูป**

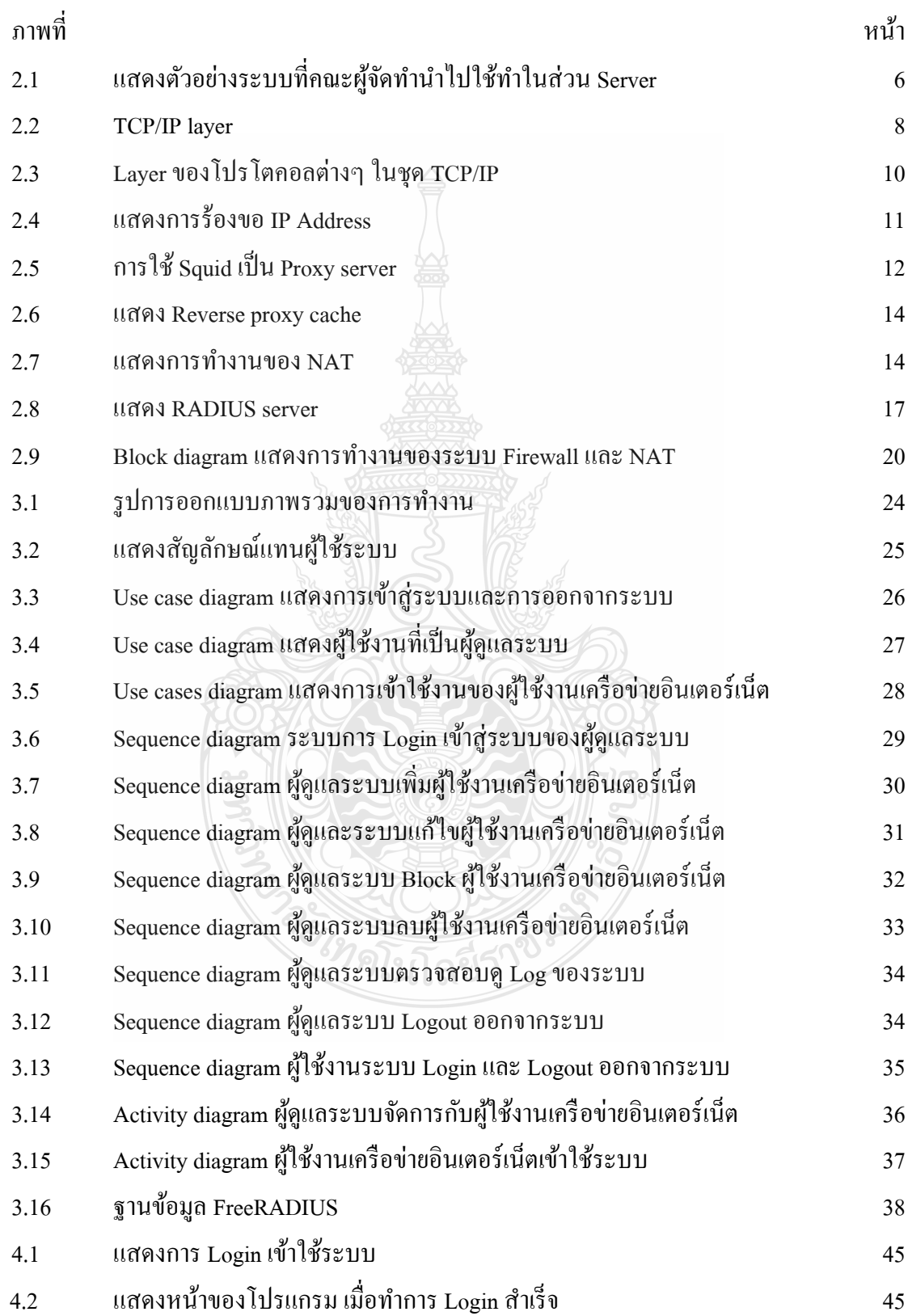

# **สารบัญรูป (ต่อ)**

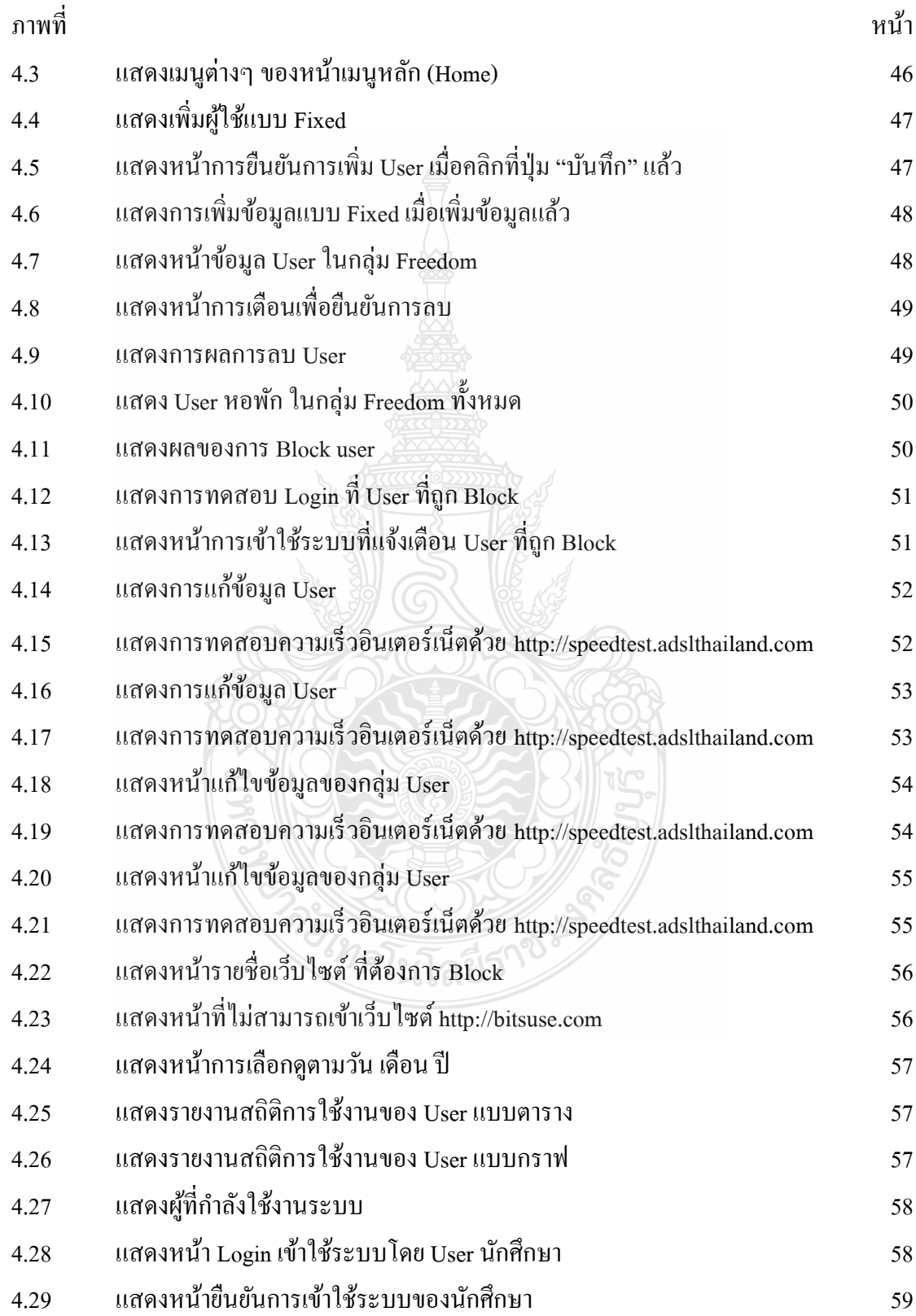

# **สารบัญรูป (ต่อ)**

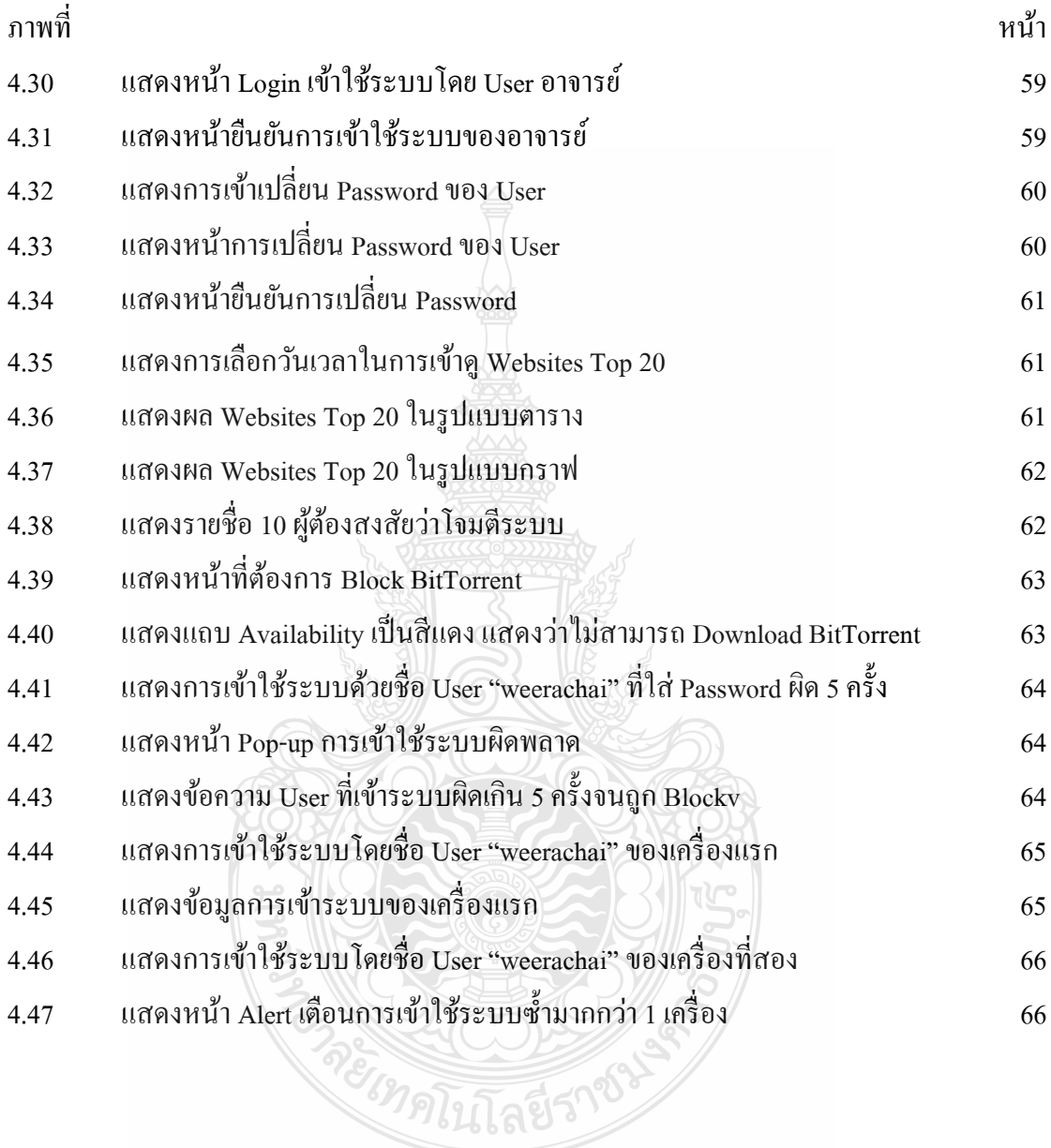